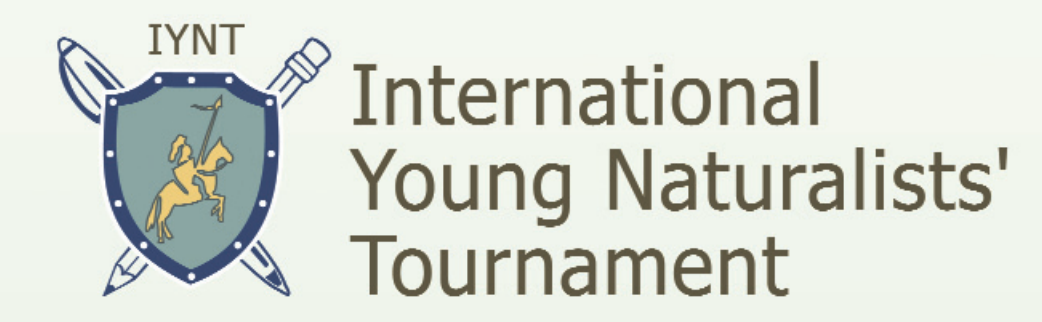

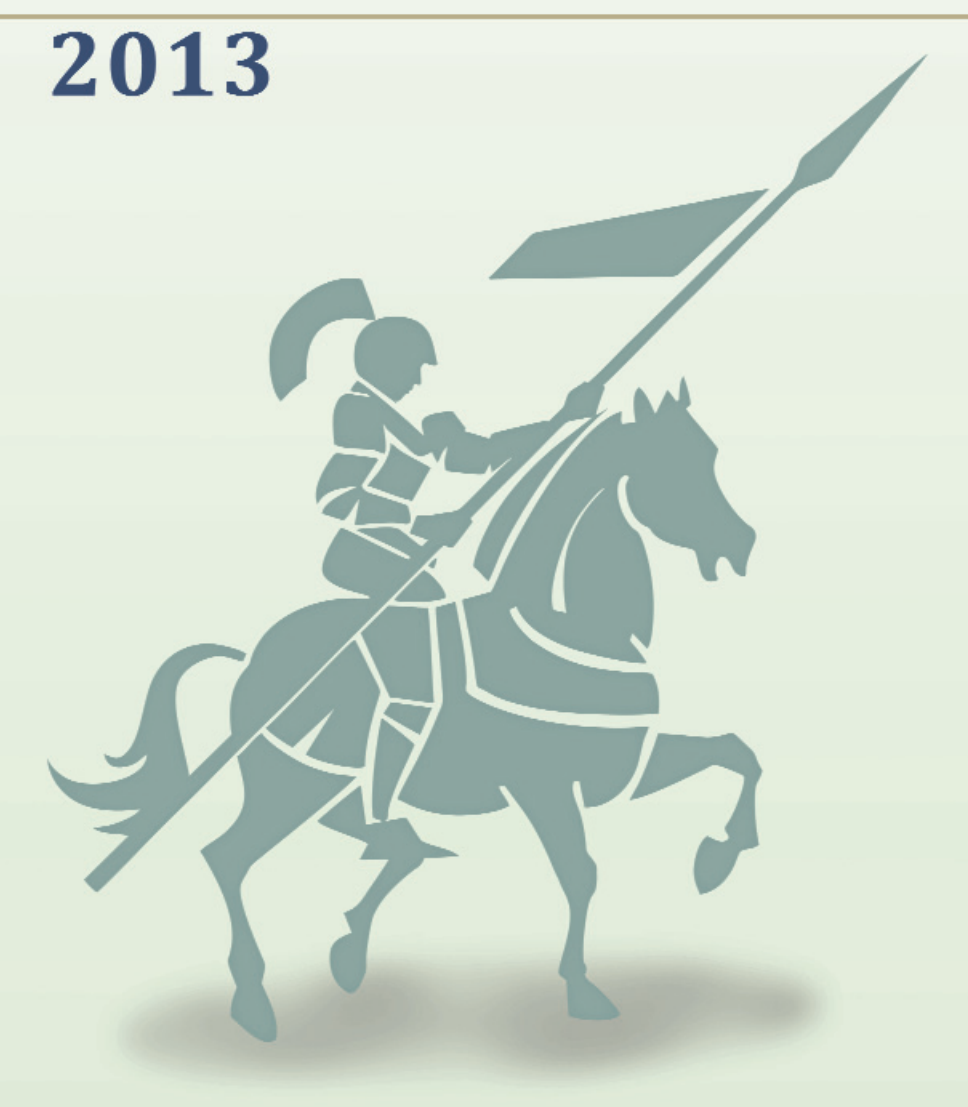

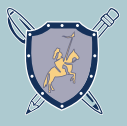

## **Contents**

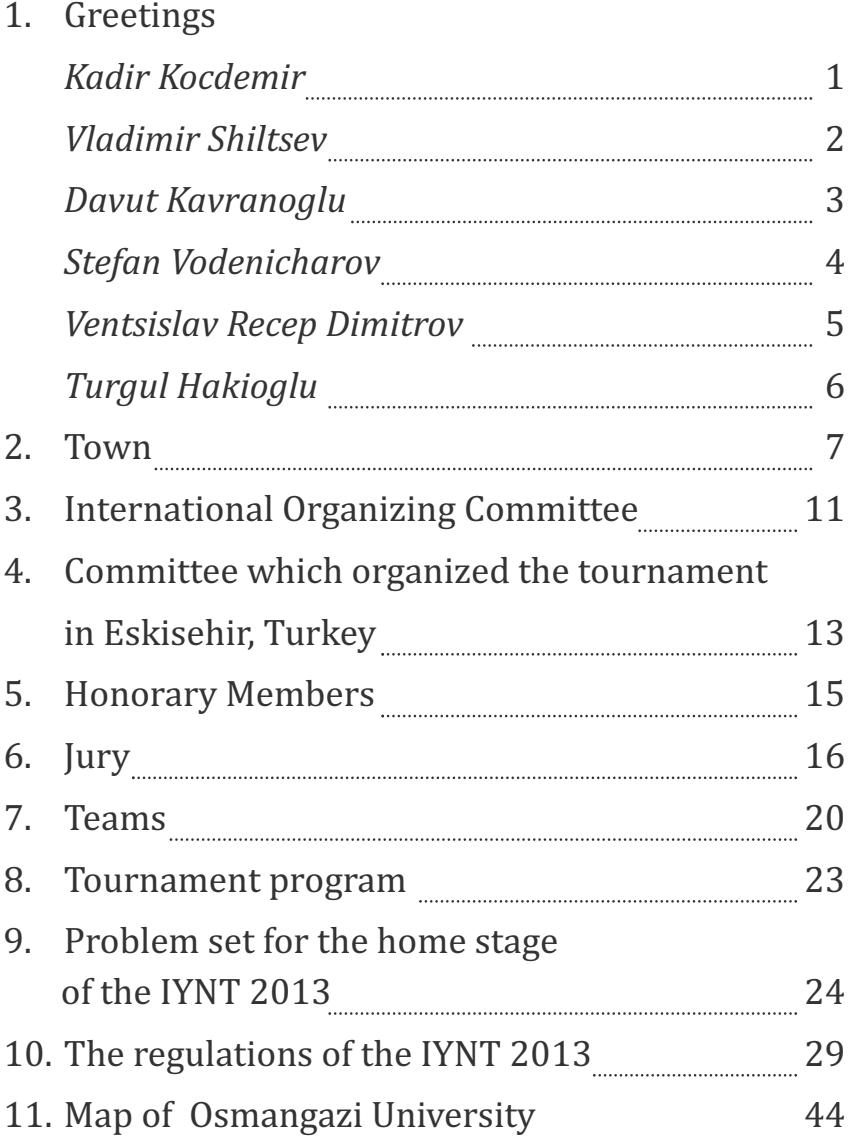

## **Greetings**

#### Dear young Friends!

For me, as the Governor of Eskisehir, it is a great pleasure to welcome you to Eskisehir, the Cultural Capital of Turkic World for 2013. You will see how much the Turkish culture is so close to your culture, too. Nowadays, education and science become one the bases of culture. People different in race, color, religion or nationality, nowadays become closer and closer to each other. The First International Young Naturalists' Tournament is just one example of it and I congratulate you for

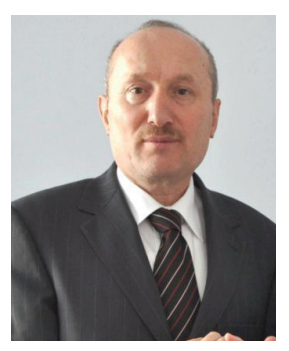

taking part in this wonderful Tournament. The young scientists are the future of our World. I believe that you will enjoy your stay in Eskisehir taking part in the events related to Eskisehir-2013 Cultural Capital of Turkish World Program.

I would mention that Eskisehir is not just the Cultural Capital of Turkic World. Being at the middle of former and present capital of Turkey, Eskisehir is one of the science and education centers in Turkey. In our city we have one of the biggest university of Turkey – the Anadolu University, as well as your host university – Osman Gazi University. Eskisehir is not only science and education and cultural center – it is one of the industrial center of Turkey, one example is enough: the aircraft industry of Turkey is based in Eskisehir.

Again, I would like to welcome all of you in Eskisehir and Turkey and you will be welcome always in our city. I wish all of you success in this Tournament, reminding that this is a competition where all of you are true winners – winners of friendship and of scientific cooperation, which the most important result of the Tournament.

*Kadir Kocdemir, PhD Governor of Eskisehir, Turkey The Chairman of Cultural Capital of the Turkic World Agency*

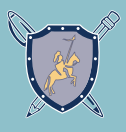

My dear friends - participants of the International Young Naturalists' Tournament,

I would like to greet you at this intellectual competition that involves all those interested in Nature and in Physics in all its diversity! This tournament will give you the opportunity to learn a lot about the world, will teach you to think about the solution of the problems you face, and you will try yourself in the studies of natural phenomena.

Tournament is a competition, and, as in any competition, there will be winners. But the IYNT is special in that regard, as there will be no losers,

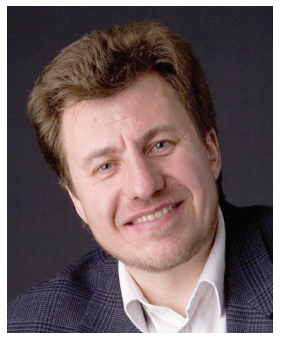

because the experience of the research work and the knowledge that you acquire will be all yours – it will be the experience that you take into the future and something that never gets lost.

It is so pleasing to see your passion for physics and your desire to cooperate on research with other young people. I am sure that the IYNT will provide you unique opportunity to build international friendships that will last a lifetime.

Tournament will teach you a lot – to think logically, to articulate coherently and express your thoughts to other participants of the tournament, to defend your point of view, to carry out a reasoned debate and to learn to understand each other.

I wish all of you good luck, as well as new knowledge, new ideas and new friends!

*Vladimir Shiltsev*

**2**

*President of International Young Naturalists' Tournament, Director of Accelerator Physics Center Fermi National Accelerator Laboratory (Fermilab) Batavia, IL USA, Fellow of American Physical Society*

Dear young Scientists, Dear Friends!

It is a great pleasure to welcome you to Turkey to take part in a such noble cause.

I congratulate all of you for choosing to be a part of scientific venture for the betterment of humanity and for helping the world become a better place through science and technology.

Science is a phenomenon that bridges all the differences. Science does not see differences in race, color, religion or

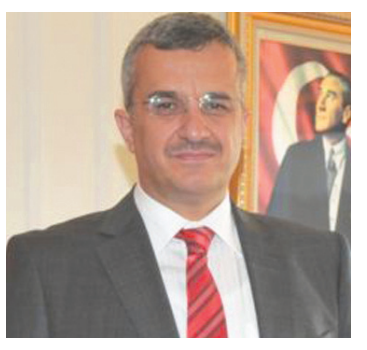

nationality. Water always boils in 100 Centigrade for any race, any color or any nation. Nature, is our ultimate guide for living in harmony and welcoming diversity.

I strongly believe that you, the next generation Scientists of the World, will achieve great new accomplishments and will develop technologies that will make our world a better place to live in peace and prosperity for all. You will not be scientists to destroy each other; on the contrary, you will work together to build bridges and close gaps.

Scientific knowledge is now a more of a determining factor in the global scene than it has ever been. It probably will be the most influential factor in the World you will live inherit. I wholeheartedly believe that you will continue to improve science and technology for peaceful purposes.

Again, I would like to welcome all of you to Turkey and I would like to let you know that you are always welcome here. I am happy to see you to collaborate with your Turkish friends today and always.

I wish all of you success in this Tournament, reminding that each one of you is a true the winner of scientific cooperation which matters the most for our world and humanity.

*Davut Kavranoglu Deputy Minister for Science, Industry and Technology*

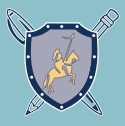

Dear young friends,

**4**

As one of the organizing countries of the first International Young Naturalists' Tournament I am extremely proud of it on the benefit of my country. If we will go back to the history of three organizing countries, Turkey, Russia and Bulgaria, we can see a very complicated contradictive historical relations between our countries. Very frequently we were on opposite political sides. Mainly for this reason the organizing of IYNT by our three countries is a very special sign and a message to

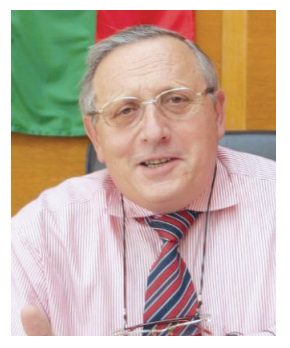

the young generation how we can live together in this nice, beautiful and peaceful part of the world – it is wonderful.

I would like to thank the Minister of Education of Turkey for providing the host for IYNT. I hope that our young natural scientists will use the possibility to be together and to compete each other in IYNT for establishing friendships and to trace the future closed collaboration in science when they will be adult. I hope that some day, some of them why not will be ministers of education and science of their countries and never will forget exciting time they had during International Young Naturalists' Tournament.

Especially I would like to thank the Governor of Eskişehir city for being so kind to be the host of International Young Naturalists' Tournament.

I wish all of you good luck and to find a lot of new friends in International Young Naturalists' Tournament.

#### *Stefan Vodenicharov*

*Vice President of International Young Naturalists' Tournament, Minister of Education, Youth and Science of Bulgaria, President of Bulgarian Academy of Sciences*

Dear young friends and team leaders,

Thank you all for your participation and your contributions to the International Young Naturalists' Tournament.

IYNT is a great opportunity for young students, they will discover how exciting nature and science can be once they get involved in IYNT. At that point leaders guidance and motivation have an important role. Based on my experience working with students of your ages I can say that at this ages students accept the Nature at the

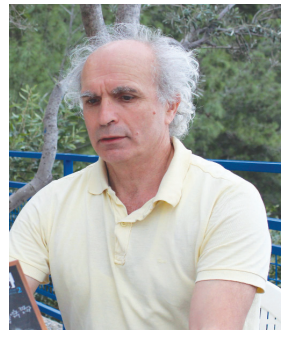

most emotional way. Any understanding of mysterious events in the world makes you more found to new adventure in your scientific world. I am sure that these positive emotions, which you will get in the Tournament, will trace all your for rest of life in the best way. You will never forget the friends you got during the competition.

I wish you to have a good time in Eskisehir city and to enjoy the cultural program planned for you by the the organizers. We hope your contributions to the Tournament will trigger new ideas and bring you many happy moments.

I wish you a successful tournament.

*Ventsislav Recep Dimitrov*

*Vice President of the International Organizing Committee, Director of ITAP Physics Olympiad School*

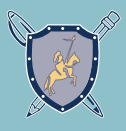

Dear colleagues and participants of the International Young Naturalists' Tournament,

World that we live in is largely reshaped by people thinking and working in science, technology, arts, culture and sports. Not only the high technology devices that we built, but largely scientific and artistic thought combined with our rich cultural diversities provide us with new opportunities to promote peace, freedom, joy and sustainability of all. Besides understanding the universe, we are also responsible for using these opportunities in the most acceptable ways.

**6**

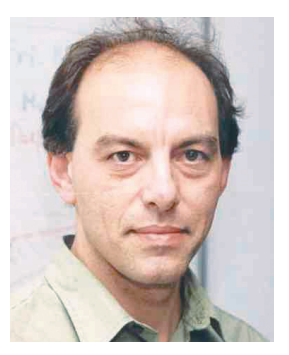

We should promote the young generations to do better than us in turning these opportunities into peaceful outcomes. We should help free and creative young minds to built more rational societies than we did. Mathematics and science is one of the most fundamental languages that we can use. Like what Eugene Wigner and many other deep thinkers say, it is a puzzling universal beauty that we, the humankind, has to do more work to fully appreciate.

With our minds we should find ways of merging competition and friendship into an harmonious pair. 2013 International Young Naturalists' Tournament is yet another opportunity for us.

ITAP wishes all competing friends the best and we hope that you will all have unforgettable memories in Eskişehir.

*Tugrul Hakioglu Chair of the Local Organizing Committee ITAP Director*

## **Town**

**Eskisehir** (turkish: eski "old", şehir "city") is a city in northwestern Turkey and the capital of the Eskisehir Province.

The city is located on the banks of the River Porsuk, 792 m above sea level, where it overlooks the fertile Phrygian Valley. In the nearby hills one can find hot springs.

The city is 233 km (145 mi) to the west of Ankara, 330 km (205 mi) to the southeast of Istanbul.

The city was founded by the Phrygians in around 1000 BC.

Whenever it was mentioned by ancient geographers, the city was described as one of the most beautiful in Anatolia.

The population of the city is 648,396.

*Eskisehir is like an open air museum, and being there you can feel harmony of the past and the present*

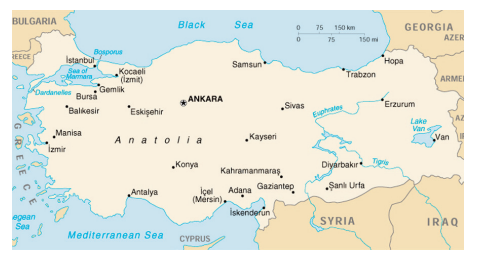

**7**

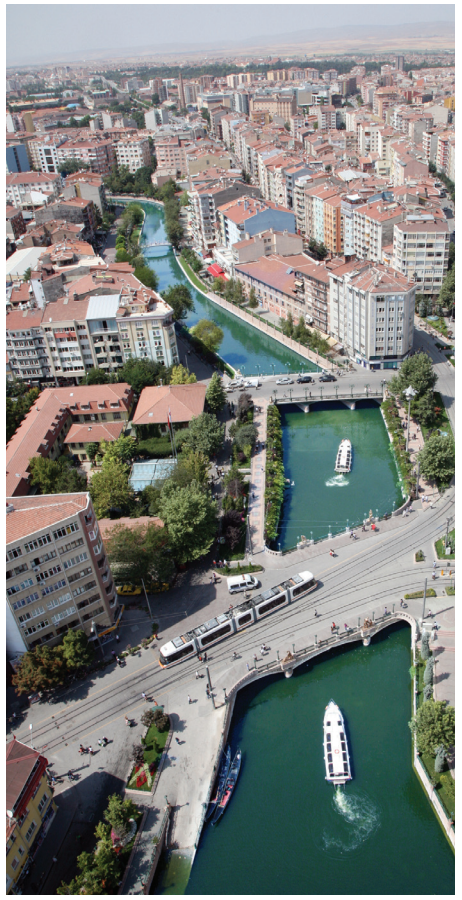

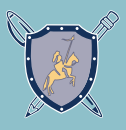

Most of the Eskisehir was rebuilt after the war of independence and is now a modern city. The changes did not affectthe historic district Odunpazarı, wherewell-preserved architecture of the Ottoman Empire.

**8**

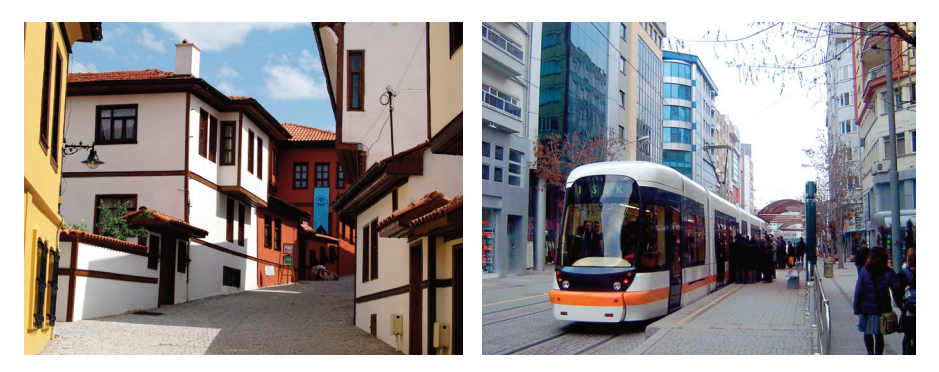

The city has many places of interest; the Archaeological Museum which houses the Phrygian objects and sculptures; the Ottoman House Museum which is a very fine example of the 19th century local architecture and has many ethnographical items. There are three significant tombs around Eskisehir: the Sheik Edibali Tomb, the Kumbet Baba Tomb, and the Cupola of Alemsah. The Phrygian Valley, the Falcon Fortress, the Unfinished Monument, and the Gerdek Rock are other historical sites to visit.

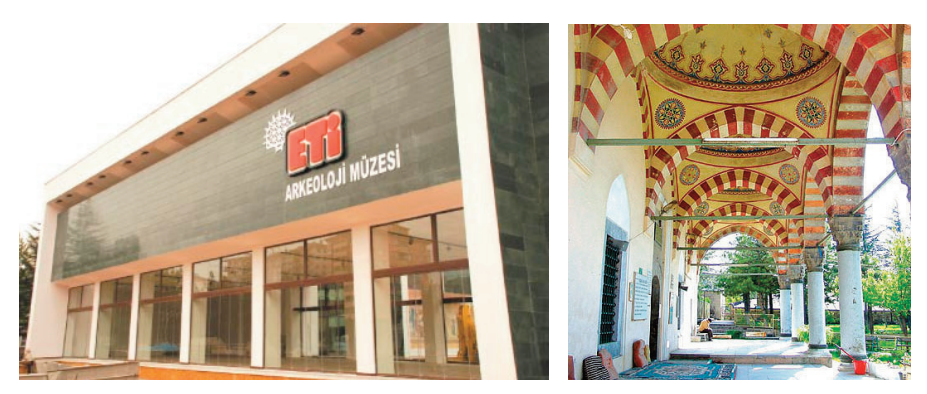

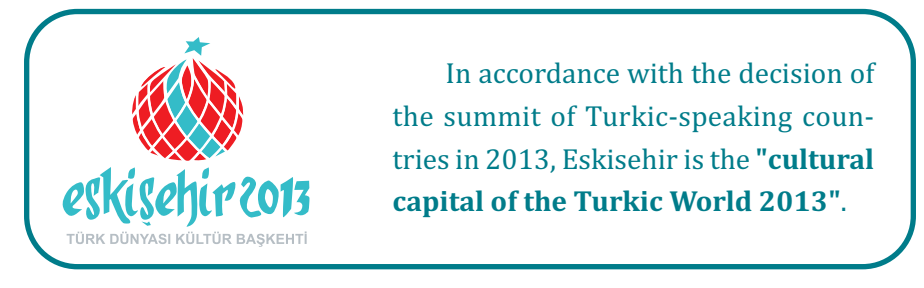

Known as a university town, both Eskisehir Osmangazi University and Anadolu University which has one of the largest student enrollments in the world) are based in Eskisehir.

> *The main venues of the IYNT 2013 will be the Eskisehir Osmangazi University*

**Osmangazi University** has now become one of the leading universities in central Anatolia with 9 faculties, three schools, 4 vocational schools and 5 graduate schools, that are on five campuses. Currently, it has 21,529 students and 1233 teaching and research staff. In the body of ESOGU, there are fourteen

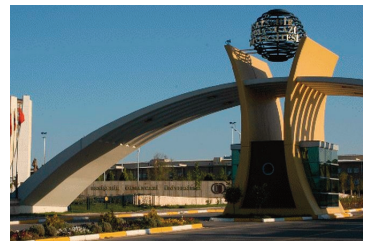

research, development and innovation centres operating in cooperation with state and private institutions.

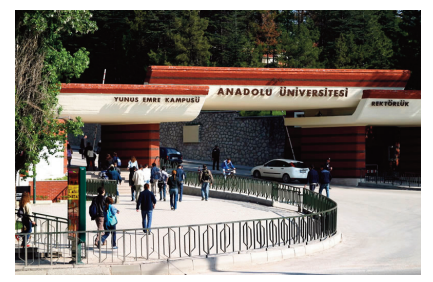

**Anadolu University** was created in 1982 from the union of four existing higher education institutes in Eskişehir: the Academy of Economics and Commercial Sciences of Eskişehir, the State Academy of Architecture and Engineering, the Institute of Education, and amedical school. As the

Academy of Economics and Commercial Sciences was founded earliest (in 1958), Anadolu University has adopted that year as their date of establishment.

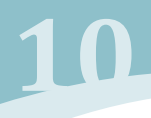

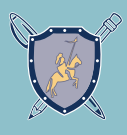

Eskisehir is industrial center, which works with locomotive manufacturing, wood, aircraft constructing, cement, textile, food. It is also a center for cotton research.

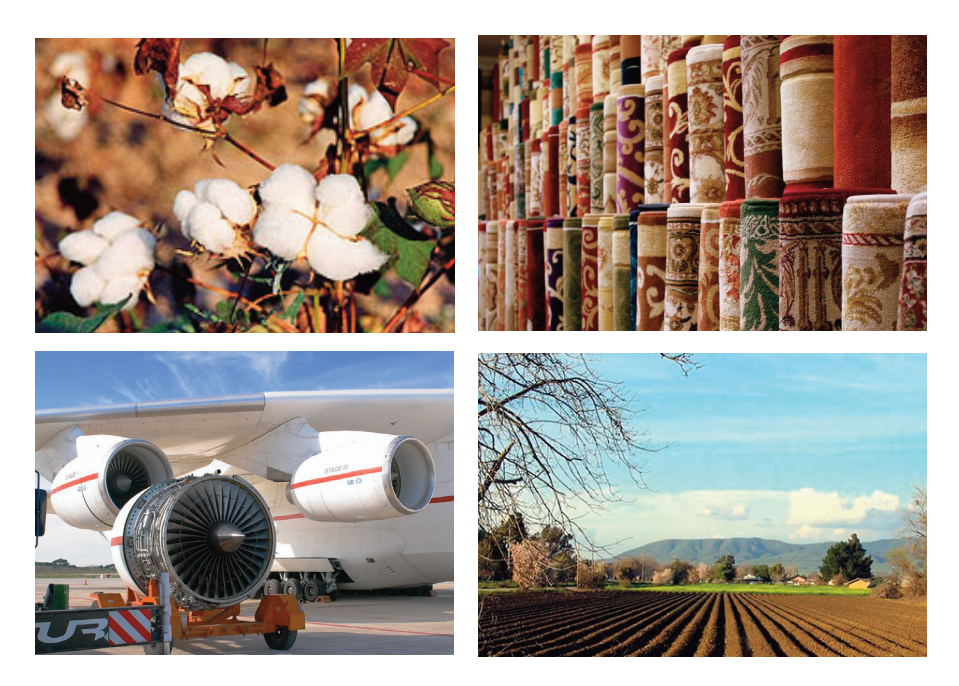

The city expanded with the coming of the railway in the late 19th century and the immigration of Turks from the European provinces of

the Ottoman Empire in the early 20th century. Despite its name ("Old City"), most of the city was rebuilt after its destruction in the Turkish War of Independence (1919-22). Now it is a rail junction on the Istanbul-Ankara and Istanbul-Baghdad lines.

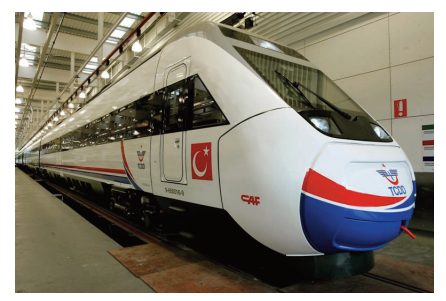

## **International Organizing Committee**

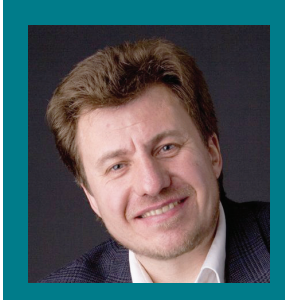

*Vladimir Shiltsev*

*President*  Director of Acceleration Physics Centre Fermilab (USA)

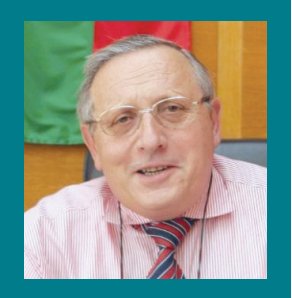

*Stefan Vodenicharov*

*Vice President*  President of Bulgarian Academy of Sciences

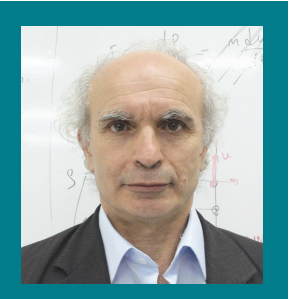

*Ventsislav Recep Dimitrov*

*Chair of IOC* Director of ITAP Physics Olympiad School

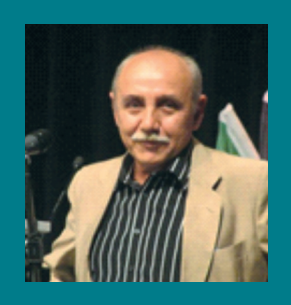

*Evgeny Yunosov*

Chair of Russian Young Naturalists*'* Tournament

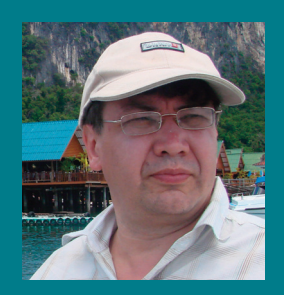

*German Chetin*

*Chief of Staff IYNT*  General director of Journal «Potential» and LLC "Azbuka-2000"

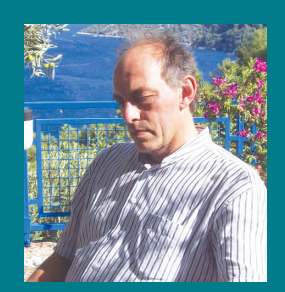

*Tugrul Hakioglu*

*Chair of LOC* Director of ITAP

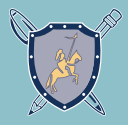

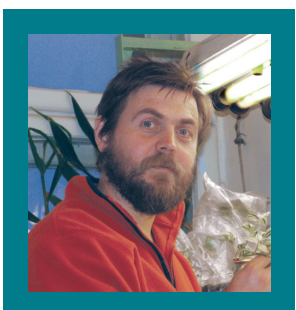

*Vladimir Chub*

Chair of the Jury IYNT Lomonosov Moscow state University

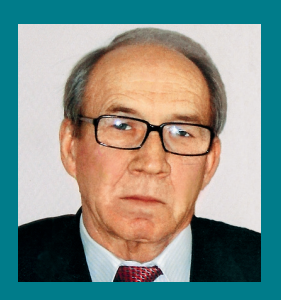

*Valery Vavilov*

Professor Kolmogorov Research Center

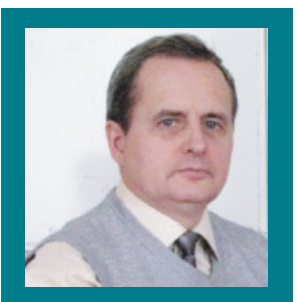

*Andrey Kravtsov*

Bauman Moscow State Technical University

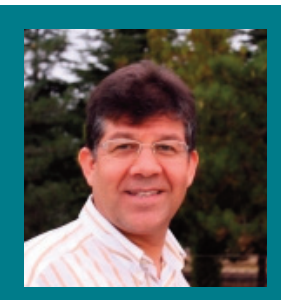

*Elsen Veli*

Kocaeli University (Turkey) Chair of Department of Physics

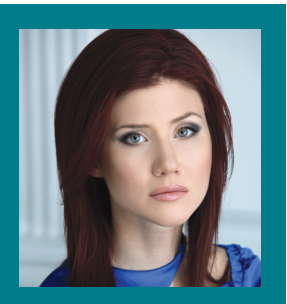

*Chapman Anna*

*President of foundation UMA*

## **Committee which organized the tournament in Eskisehir, Turkey**

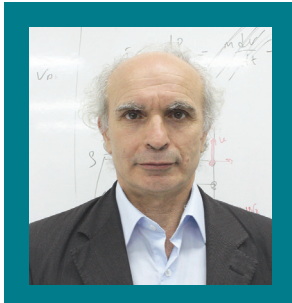

*Ventsislav Recep Dimitrov*

*Chair of IOC* Director of ITAP Physics Olympiad School

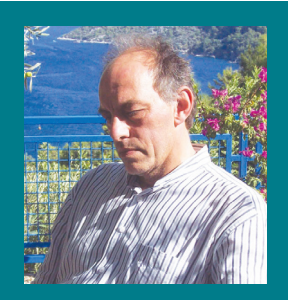

*Tugrul Hakioglu*

*Chair of LOC* Director of ITAP

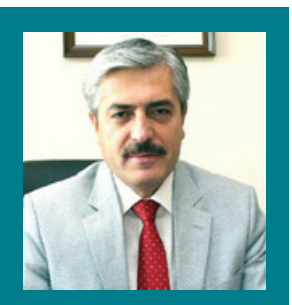

*M. Bahaddin Acat*

Vice Rector of Eskisehir Osmangazi University

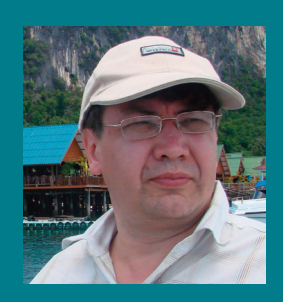

*German Chetin*

*Chief of Staff IYNT*  General director of Journal «Potential» and LLC "Azbuka-2000"

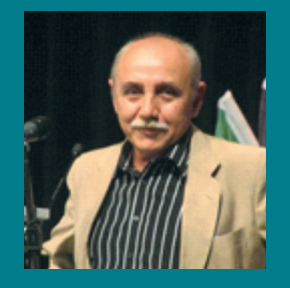

*Evgeny Yunosov*

Chair of Russian Young Naturalists*'* Tournament

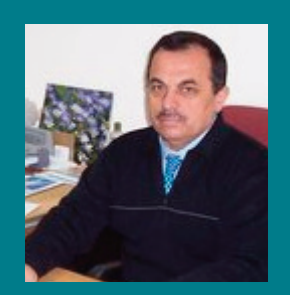

*Mustafa Kumru*

Fatih University Chair of Department of Physics

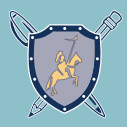

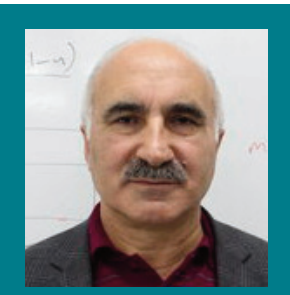

*Bekir Aktas*

Gebze Institute of Technology Chair of Department of Physics

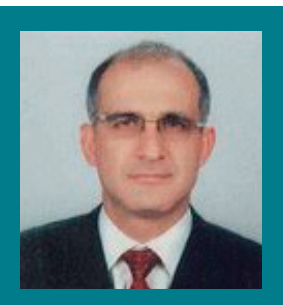

*Mehmet Sahin*

Ankara University Department of Mathematics

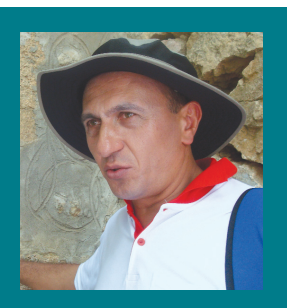

*Yusuf Durmus*

Hacettepe University Department of Biology

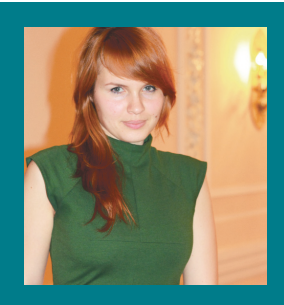

*Natalia Shalaru*

Coordinator of staff IYNT

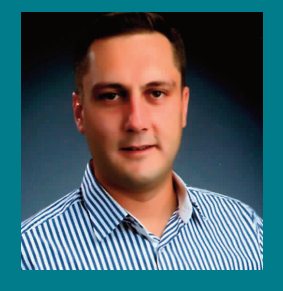

## *Ismail Kasarci*

Research Assistant and a postgraduate student at the Department of Educational Sciences

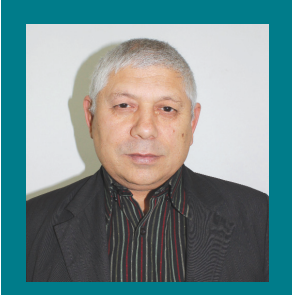

#### *Sabahattin Esen*

Physics teacher in Commercial High School Ibrahim Atali of Adana, Cukurova

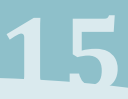

## **Honorary Members**

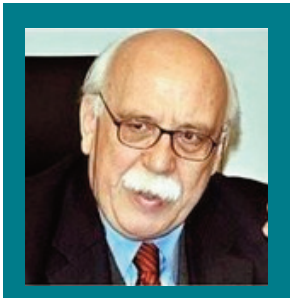

*Nabi Avcı*

*Honorary President* Minister of Education of Turkey

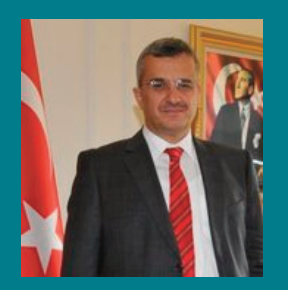

*Davut Kavranoglu*

Deputy Minister of Ministry of Science, Industry and Technology of Turkey

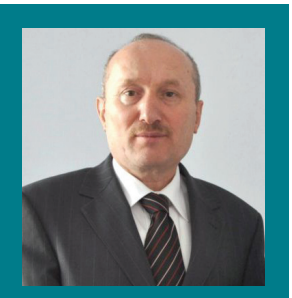

*Kadir Kocdemir* Eskisehir Governor

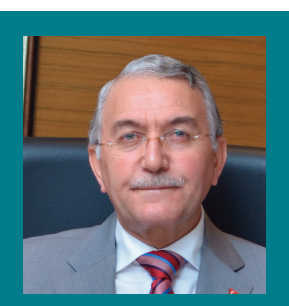

*Hasan Gonen*

*Rector of Eskisehir Osmangazi University*

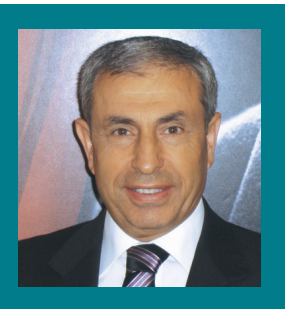

*Senay Yalcın*

*Rector of Bahcesehir University*

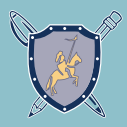

## **Jury**

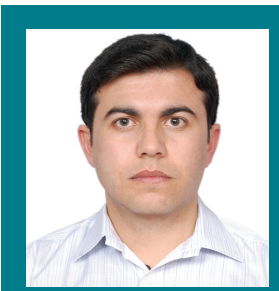

*Fatih Akay Team leader/Juror Afghanistan*

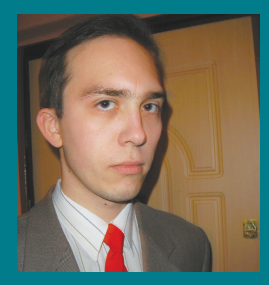

*Siarhei Seniuk Team leader/Juror Belarus*

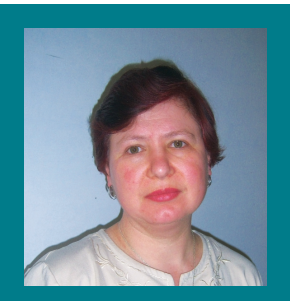

*Antoaneta Nikolova Team leader/Juror Bulgaria*

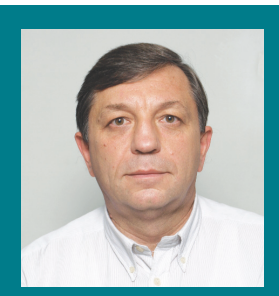

*Mladen Matev Team leader/Juror Bulgaria*

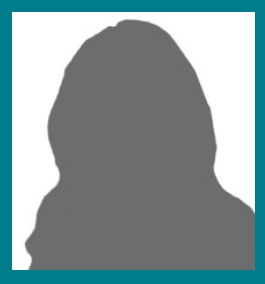

*Dina Izadi Team leader/Juror Iran*

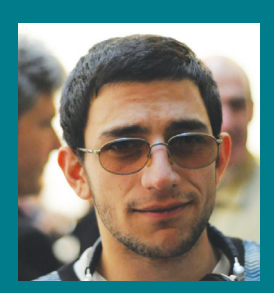

*Guram Mikaberidze Team leader/Juror Georgia*

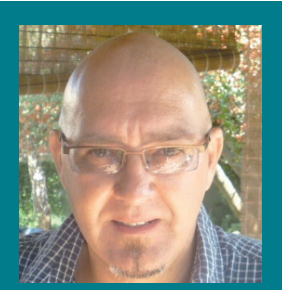

*Louis DeLa Rey Heyns Team leader/Juror Kazakhstan*

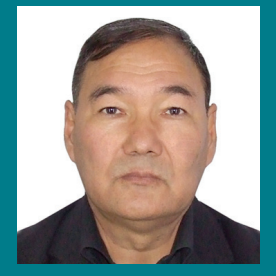

*Buras Boljiev Team leader/Juror Kyrgyzstan*

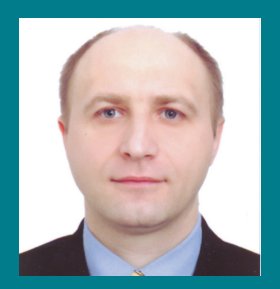

*Igor Evtodiev Team leader/Juror Moldova*

## **IYNT 2013 Exkisehir, 30.04 – 6.05 17**

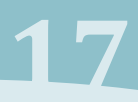

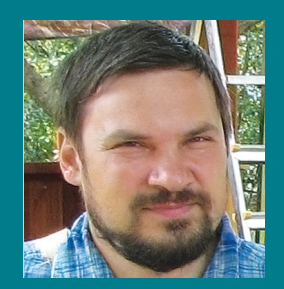

*Alexander Sigeev Independent Juror Russia*

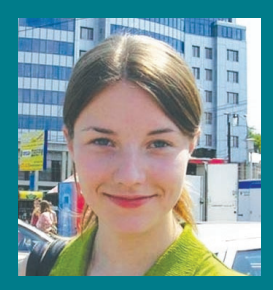

*Alina Astakhova Independent Juror Russia*

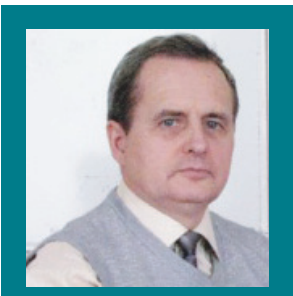

*Andrey Kravtsov Independent Juror Russia*

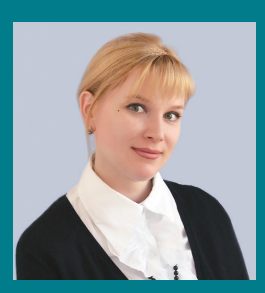

*Diana Kovtunova Team leader/Juror Russia*

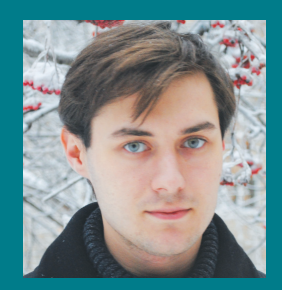

*Dmitrii Agarkov Independent Juror Russia*

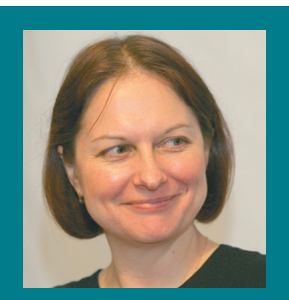

*Ekaterina Mendeleeva Independent Juror Russia*

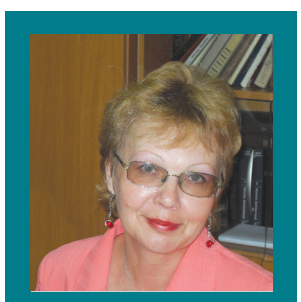

*Elena Snigireva Independent Juror Russia*

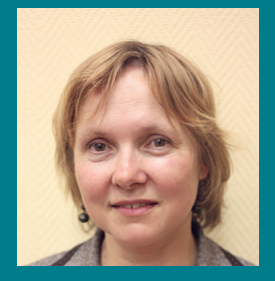

*Marina Sergeeva Independent Juror Russia*

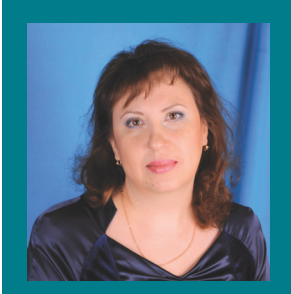

*Natalia Borodina Team leader/Juror Russia*

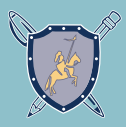

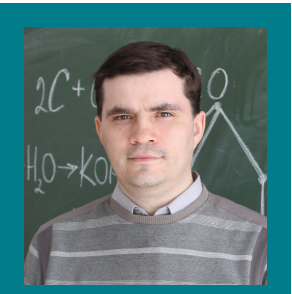

*Sergey Sabaev Team leader/Juror Russia*

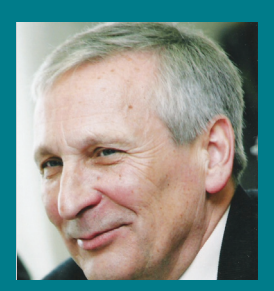

*Valentin Lobyshev Independent Juror Russia*

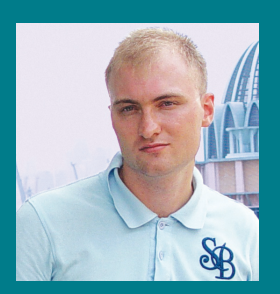

*Vladimir Vanovskiy Independent Juror Russia*

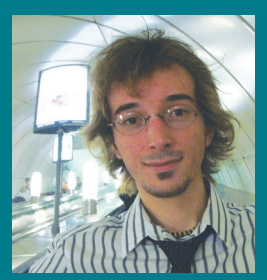

*Ilya Marchenko Independent Juror Switzerland*

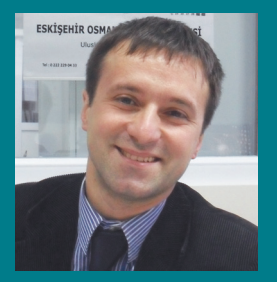

*Ahmet Cabuk Independent Juror Turkey*

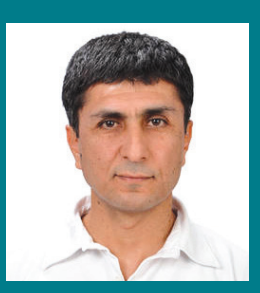

*Dursun Eser Independent Juror Turkey*

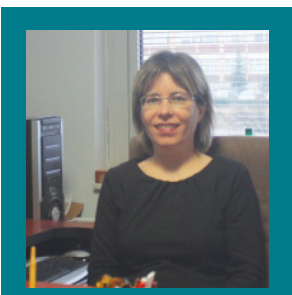

*Emel Algin Independent Juror Turkey*

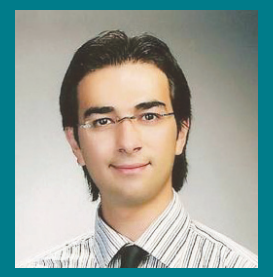

*Ersin Karademir Independent Juror Turkey*

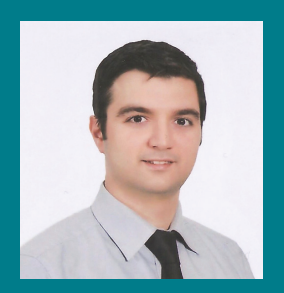

*Jeyhun Jabarov Team leader/Juror Turkey*

## **IYNT 2013 IYNT 2013**<br>Eskisehir, 30.04 – 6.05 **199**

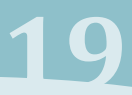

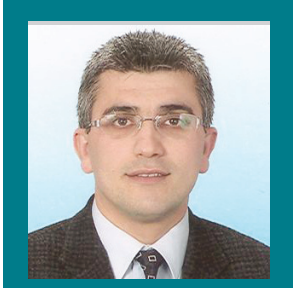

*Ismail Kiran Independent Juror Turkey*

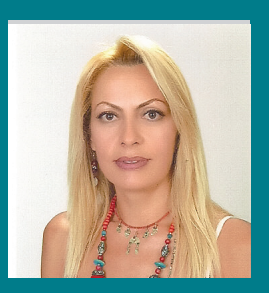

*Naime Arslan Independent Juror Turkey*

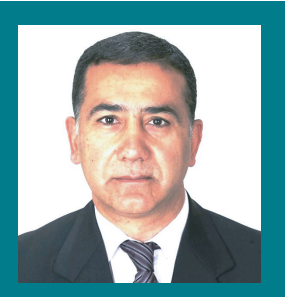

*Timothy Timur Team leader/Juror Turkey*

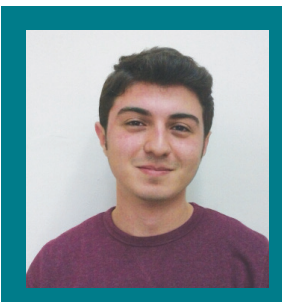

*Yusuf Ilker Yaman Team leader/Juror Turkey*

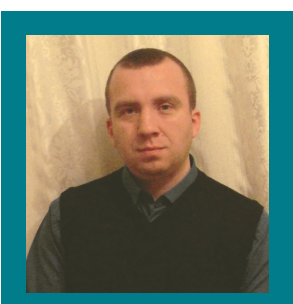

*Sergey Zelenin Team leader/Juror Ukraine*

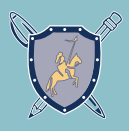

## **Teams**

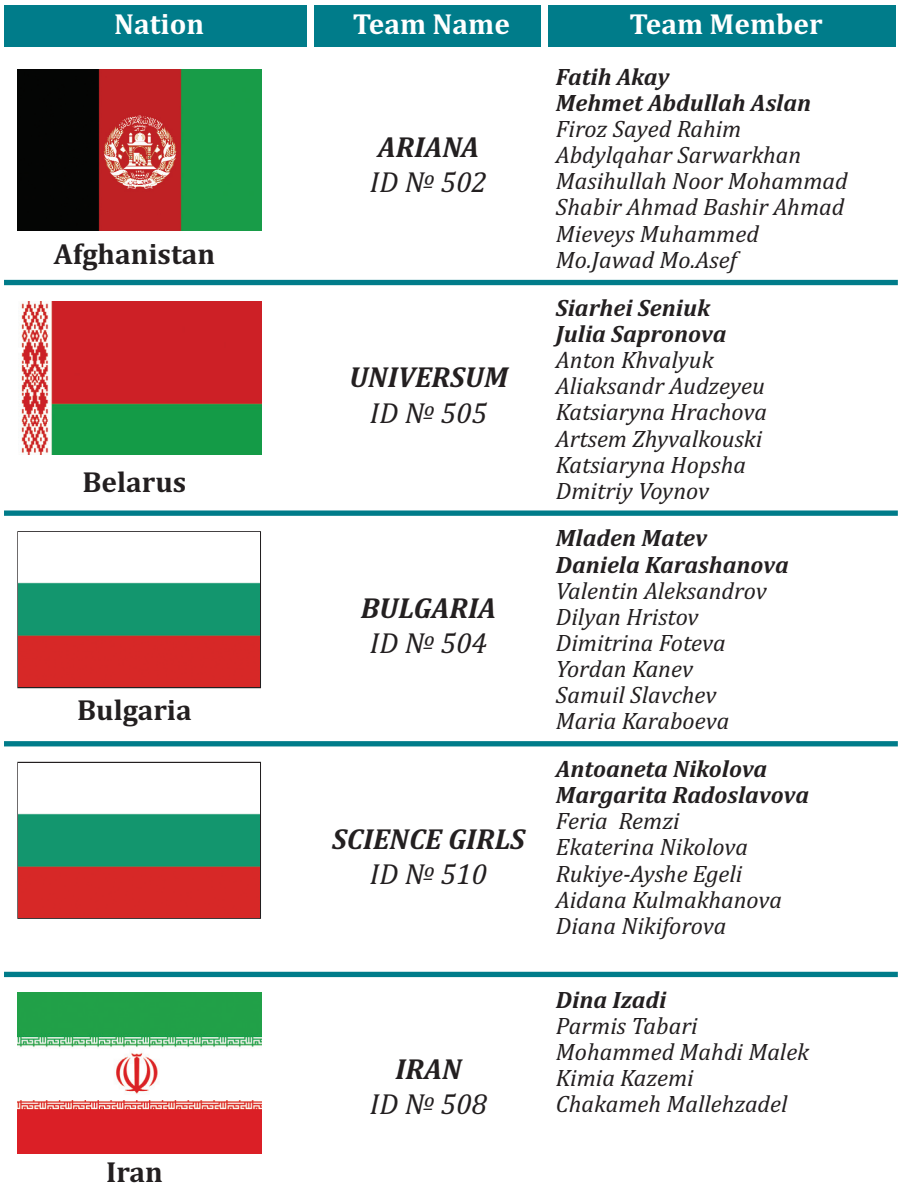

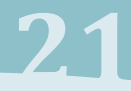

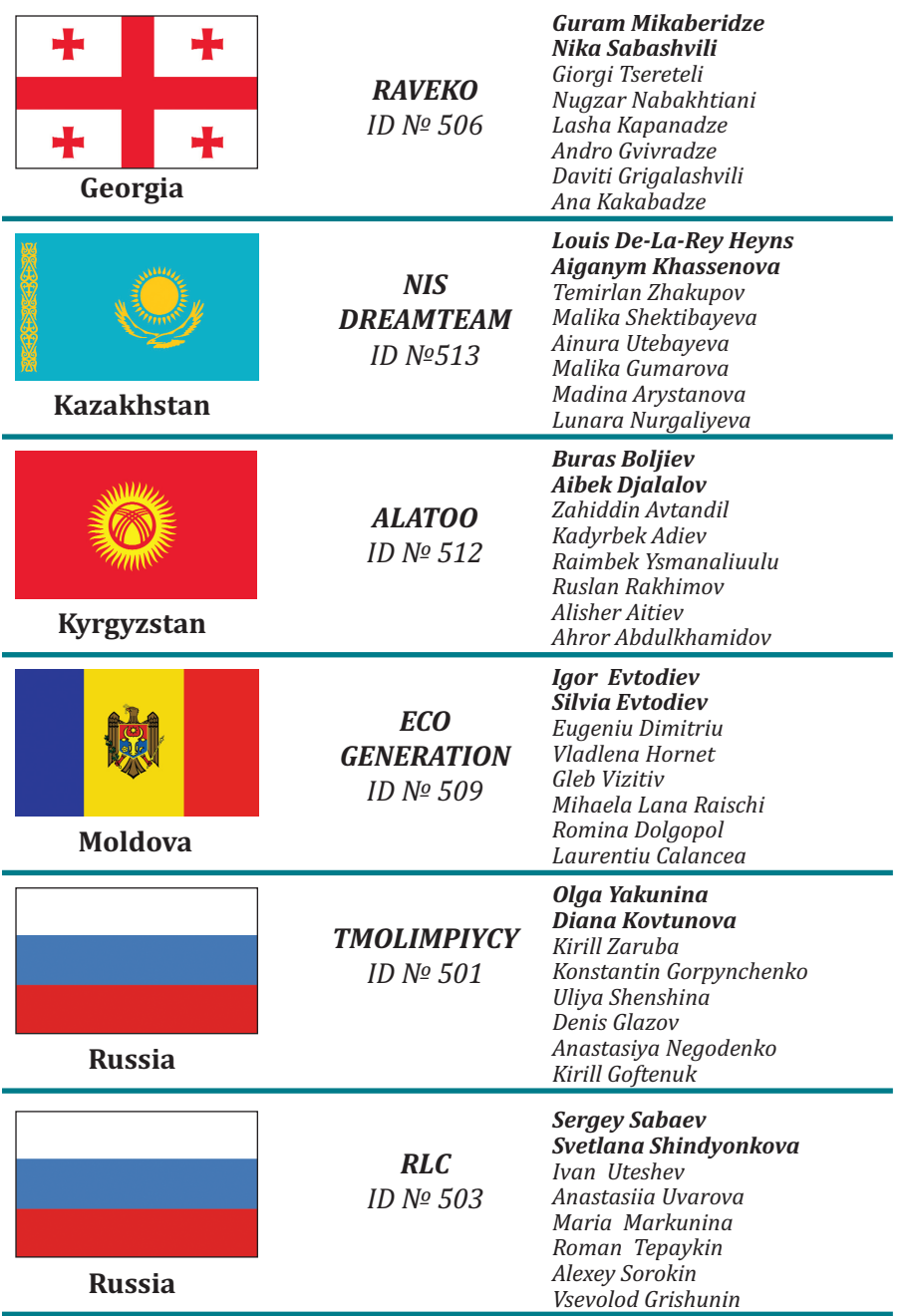

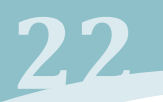

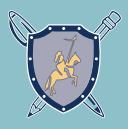

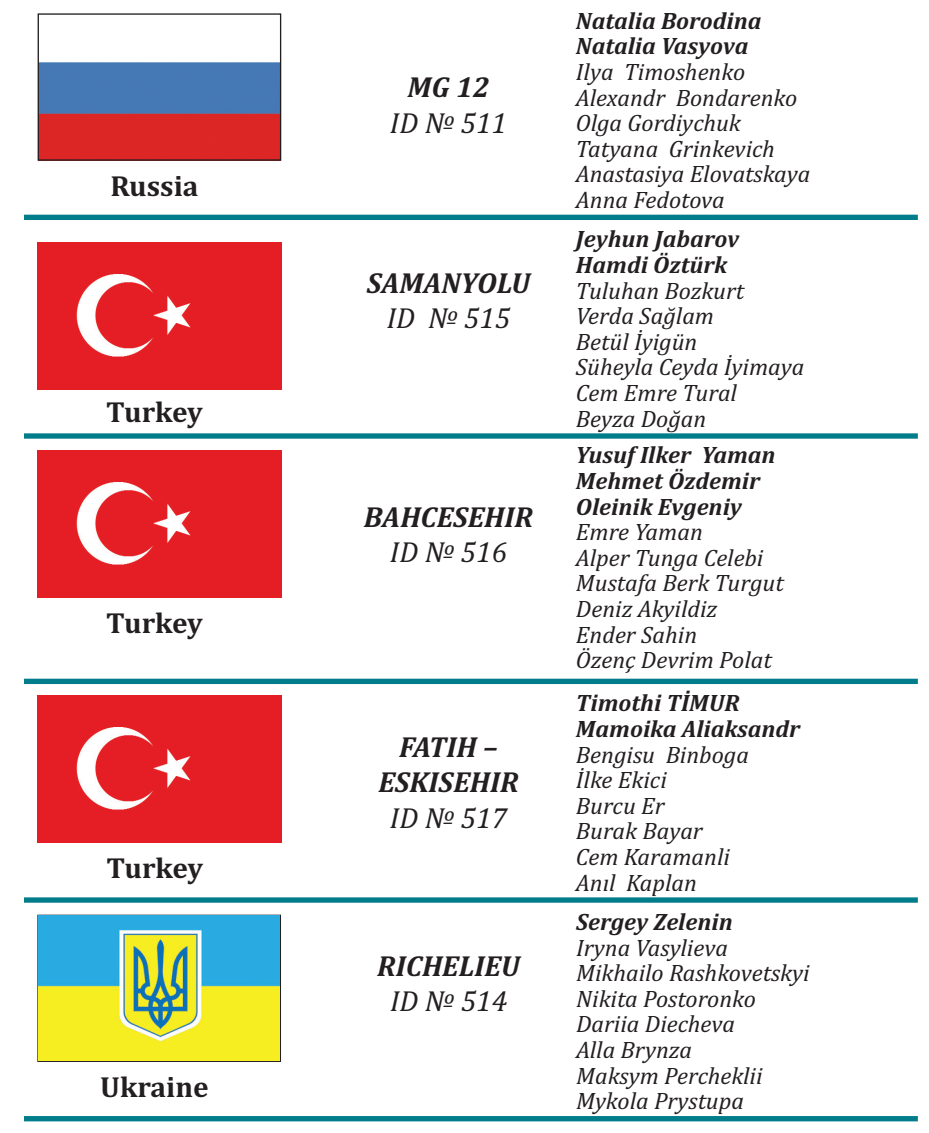

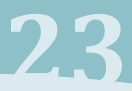

## **Tournament program**

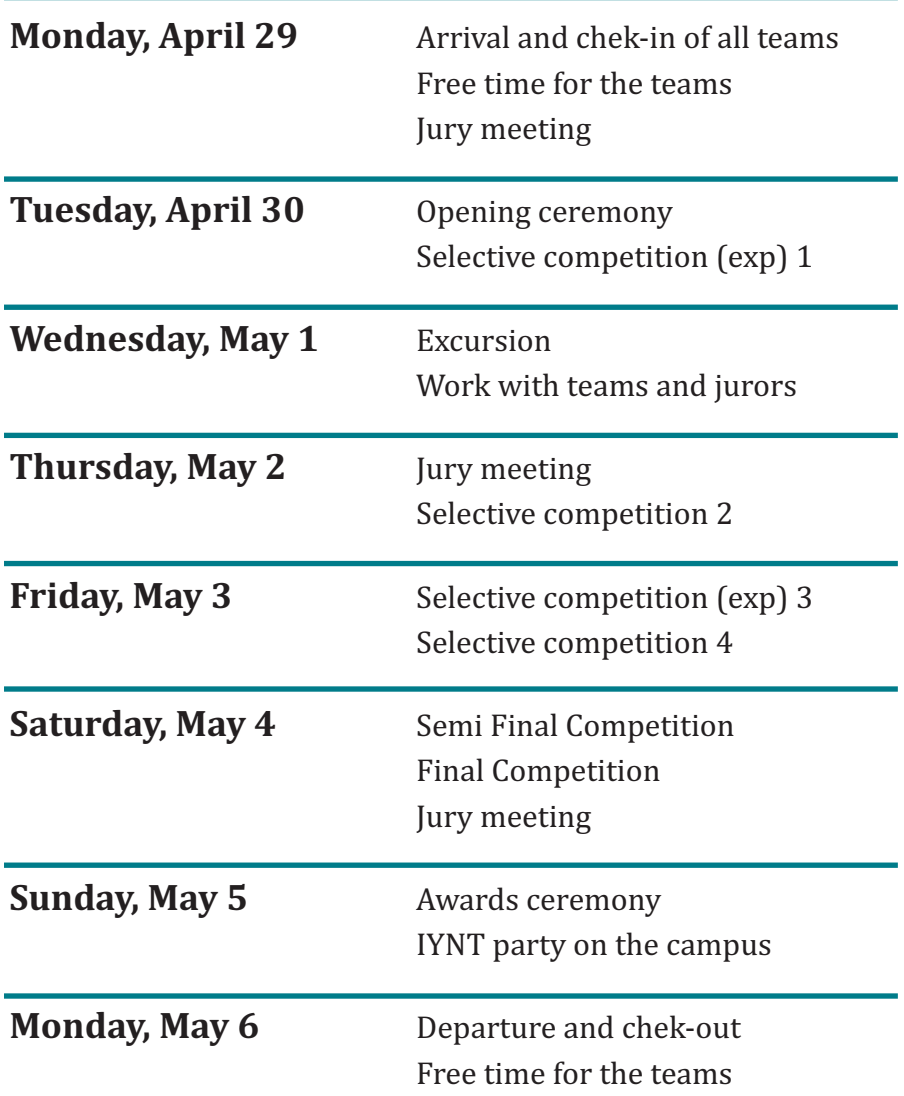

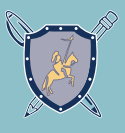

## **Problem set for the home stage of the IYNT 2013**

## **1. Invent Yourself**

**24**

Suggest your own research problem for the Tournament and solveit.

### **2. The Bulb in the Glass**

There is a popular way to force onions in a glass, filled with water (see figure). The bulb gives roots and leaves, and at the same time the volume of water in the glass decreases. What factors can influence the speed of water uptake? Test your hypothesis by experiment.

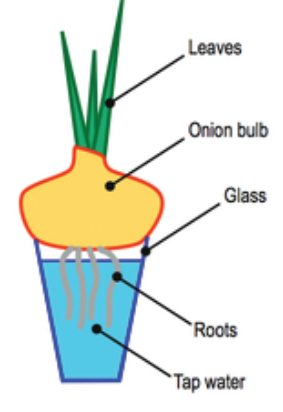

#### **3. Magnetic Arrows**

Place two suspended magnetic arrows close to each other. After a short time they will reach the equilibrium where the opposite poles are aligned together. Deflect one of the arrows by some small angle and release it. Both arrows will start oscillations. Investigate and explain the character of the coupled oscillations of the magnetic arrows.

## **4. Fresh and Salted Water**

Electroconductivity of natural water depends on concentration of dissolved salts. The table below shows the conductivity of water samples taken from different natural sources.

- 1. Match the sample source with its conductivity
- 2. What might be the source of water with 13.2  $\mu$ S/cm conductivity?
- 3. At the tournament you will be provided by a sample of water.

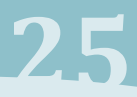

Measure the electroconductivity of the new sample. Decide whether it is distilled water, tap water or mineral water. Please, bring with you the equipment for the electroconductivity measurement.

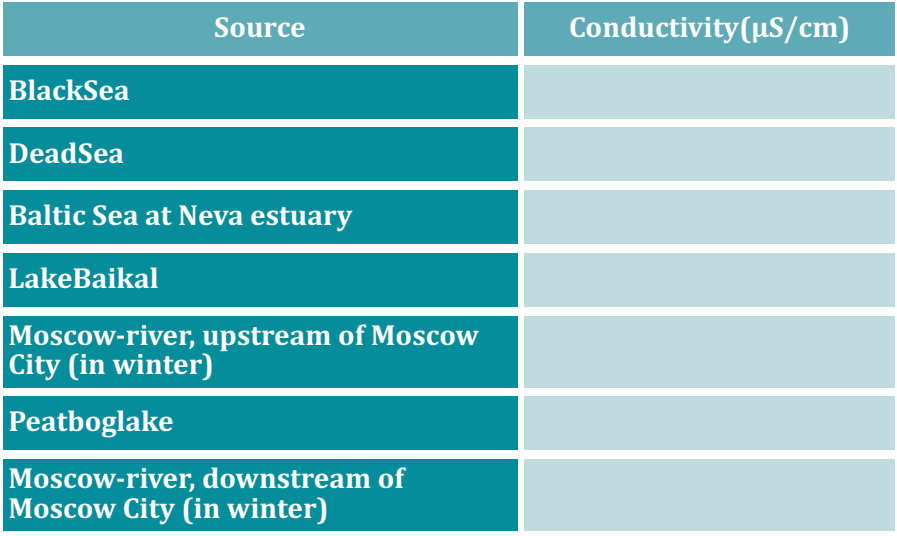

Possible values of the electroconductivity,  $\mu$ S/cm: 10; 125; 420; 580; 4580; 45600; 228000.

## **5. A Compass and a Ruler**

Two schoolboys – Alex and Boris – got a task to make a given segment (initial length L) n times longer. Alex is allowed to use a compass and a ruler. Boris is allowed to use a compass only while he is asked to plot only the end points of the final segment.

Suggest some way (or a few ways) of solving the problem for both schoolboys.

Choose a solution Alex might use and let  $A(n)$  be a total number of

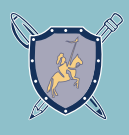

lines drawn by the compass and the ruler in the solution for a segment of nL length. Choose a solution Boris might use and let B(n) be a total number of lines made by the compass for the points at nL length. Find A(2), A(3), …, A(10) and make a bar diagram 1. Find B(2), B(3), …, B(10) and make a bar diagram 2. Determine which solution is the best calculating  $A(n)$  /  $B(n)$  for each case separately. What reasonable assumptions about  $A(n)$  and  $B(n)$  behavior for all n can you make from the comparison of diagram 1 and diagram 2? For example, what can you tell about  $A(n) / B(n)$  behavior when n goes to infinity?

## **6. Nontypical Crystals**

Crystals of substances have usually form typical shapes. For example, the sodium chloride crystals are cubes, and the crystals of alum are octahedrons. Is it possible to grow untypically shaped crystals, for example, cube alum (or as some other shape, but not octahedrons)? Explain your opinion and prove it experimentally. You can use your own examples of crystalline substances.

## **7. Fastidious Flour Moth**

For several weeks Lucy as a tourist was enjoying a nice travel. At that time a flour moth (Anagasta) found a way to some food stocks in her kitchen. Coming back, Lucy found, that moth larvae appeared in porridge oat, in dry figs and ginger, in shelled sunflower seeds and hazelnuts. Flour moth paid less attention to dried plumes. Salt, sugar, roasted coffee grains, beans, cinnamon, cocoa powder, jam and peas remain intact. Explain the preferences of the flour moth.

If possible, test in laboratory other 2–3 stocks as food for moth. Avoid the infection of your own food stocks by any moth!

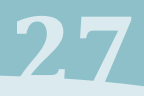

#### **8. A Good Battery**

While in class, physics teacher has noticed that the TV remote control is not working properly. He was thinking that its battery has died. At the end of the lesson he suggested that the schoolchildren do a scientific research to buy the best battery for the remote control device. That is how the competition "Who buys the best battery'' has started. Carry out a similar research. Based on its results, suggest the best battery you can buy in the store.

#### **9. Plant Fertilizers**

You have got sodium hydrophosphate, barium dihydrophosphate, potassium phosphate, potassium dihydrophosphate, potassium nitrate, sodium chloride, copper(II) chloride, cobalt(II) nitrate, zink sulfate, aluminium sulfate. What substances could possibly be used to prepare soluble fertilizers for desert cacti (fam. Cactaceae) and moisture-loving spiderworts (Tradescantia)? What precautions should be taken not to cause harm to the plants?

#### **10.The Land lease Contract**

The chief of the tribe Chingachgook is settling a bargain with a cowboy Joe. The chief is about to turn over some ofthe Indian land to the cowboy, but only the land which Joe will be able to fence around with the help of four stakes andthe same number of ropes tighten between each pair of stakes. The chief also has put forward the demand according to which the lengths of the ropes are to come to the quantities of  $(1 - 7t)$ ,  $(14t + 5)$ ,  $(7 - 6t)$  and  $(5 - 3t)$  where t is a certain number.

What is the value of t at which Joe will be able to fence the largest area and what is the size of that area?

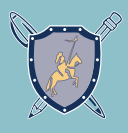

## **11. Flowering Chrysanthemums**

Chrysanthemum indicum is a well-known autumn-flowering ornamental plant from India. Indira from Delhi sent a new large-flowered variety of chrysanthemum to her friends. Fatma planted those chrysanthemums in Istanbul, where they gave flowers on October 1st. Helen lives in Moscow, and Mary lives in Sydney (Australia). But their plants produced flowers at another date, rather than in Istanbul. Explain this phenomenon and calculate when Indira, Helen and Mary will see the flowering chrysanthemums, planted by themselves.

## **12. A Fireproof Handkerchief**

This problem was suggested by the team of Moscow Suvorov Military School in the home stage of YNT-2012 and received the highest score from the Jury. Please watch the video (see link below). Carry out the similar experiments on your own and explain the results. Make sure you follow the fire safety rules during the experiments! The presence of your teacher is required!

> The problems are prepared by V. V. Vavilov, D. M. Zhilin, N. I. Morozova, V. V. Choob, and E. N. Yunosov. Edited by V. V. Choob.

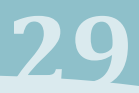

## **The Regulations of the International Young Naturalists' Tournament**

### **I. Young Naturalists' Tournament**

The International Young Naturalists' Tournament (hereinafter the IYNT) is a team competition for students of secondary schools aged 12 to 16 in their ability to solve the problems of the natural sciences, convincingly present their solutions, and defend them in scientific discussions called Science Fights (SF.)

#### **II. International Organizing Committee**

The IYNT is governed by the International Organizing Committee (IOC) established by the founding countries of the IYNT.

## **III. Participants of the IYNT**

#### *National teams*

1. The participating teams are representing the countries wishing to take part at the IYNT.

2. The participating teams join the IYNT through an application.

3. Any invited country is represented by one team.

4. The countries responsible for the organization of the IYNT have the right to nominate two teams.

5. For all other countries, the IOC has the right to allow a second team per country.

## *The membership of the teams*

6. A team is composed of six secondary school students. All team members must either be citizens of the country they represent, or be enrolled as students in a school of the country they represent. The students who turn the age of 16 years before the closing day of the IYNT cannot be participants. The IOC may allow participation of teams of five or four students. The composition of the team cannot be changed during the

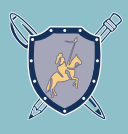

Tournament. The team is headed by a Captain who is the official representative of the team during the IYNT.

7. The team is accompanied by two team leaders, and one of them should be qualified to work in the Jury.

8. The teams that have registered on the webpage of the IYNT but not included into the list of official participants, can attend the IYNT out of the competition, if there is available accommodation. The IOC decides to allow such teams to attend the event and about the conditions of such a participation.

## **IV. Problems of the IYNT**

## *Main problems*

1. The main problems of the IYNT are theoretical and experimental problems in natural sciences (astronomy, biology, geography, physics, chemistry, ecology) and problems in mathematics. The set of main problems is published no later than one month prior to the opening of the tournament.

2. The main problems of the IYNT may be used in any competition that could lead to selection of a national team for the IYNT.

## *Additional problems*

3. The additional problems of the IYNT are not published in advance and are offered to the teams directly in the course of the Science Fights.

## **V. Team registration**

1. In order to participate at the IYNT, each team must register on the webpage of the Tournament and submit their filled registration form to the IOC.

2. Registration on the webpage of the IYNT. Each team must register on the webpage of the IYNT and submit their filled registration form to the IOC. Each team is then assigned by the IOC with their identification

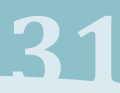

number (ID). The ID of the team will be used in all official IYNT forms and protocols.

3. It is desirable that the teams send a short video or an image gallery giving a visual impression about the team members and leaders.

4. The teams are given the possibility to send to IOC a provisional solution for one or several main problems for the IYNT: problems No. 1 to No. 5. The solutions will be graded by the Jury and the grades will be sent back to the teams. This will allow teams to have an impression about the grading criteria. Furthermore, this will allow teams to be better informed when they improve their solutions in the remaining time.

The teams should not submit provisional solutions to the problems No. 6 to No. 12.

#### **VI. Jury**

1. The international scientific Jury is nominated by the IOC and consists of independent experts experienced in judging intellectual competitions for students.

2. The groups of jurors are formed for the Science Fights of the IYNT (Jury of the SFs, JSF.) Each group consists of 4 experts or more. When possible, the personal composition of each group should not change.

3. One of the independent experts acts as a chairperson of Science Fights.

4. Three team leaders, one from each team, work in the Jury in the groups where their teams do not compete. The IOC distributes the jurors according so that the team leaders:

a) participate in a specific JSF no more than once;

b) cannot participate in the JSF in the Fights where their teams participate;

c) do not meet with other team leaders in the JSFs more than once;

d) should not, when possible, grade the same team more than twice.

5. Team leaders are informed about their participation in a specific JSF immediately prior to the Science Fight.

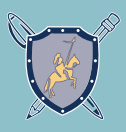

## **VII. The agenda of the IYNT**

1. The IYNT is carried out during 5 to ten days in a period determined by the IOC (from April to July.)

2. Each team presents itself in a short performance at the Opening Ceremony.

The presentation can be of any genre and of any kind. Team leaders may also take part in the presentation.

The duration of the presentation is limited to 3 minutes.

The Jury evaluates the presentation on a scale of 10 points and the score is one of the grading parameters at the IYNT.

3. All team compete in the rounds called Science Fights in groups of three or two teams. If the total number of teams is proportional to three, all groups for the selective SFs consist of three teams. Otherwise, a number of groups will consist of two teams. The distribution of teams among the groups is by the lot.

The lots are drawn at the Opening Ceremony. The scheme of the drawing lots is made public prior to the procedure. The lots will allow for such distribution of teams in the groups that:

a) any two teams shall not meet each other more than once;

b) the teams having the highest ratings based on the provisional results shall not meet each other in the Selective SFs. The number of such teams equals the number of groups

c) the roles of teams in the three qualifying Selective SFs shall rotate

d) each team has to change rooms so that each time it is graded by a different group of jurors.

e) the teams from the same geographical region should not be in the same group.

Exemplary distribution for the number of teams 16 – 18:

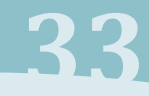

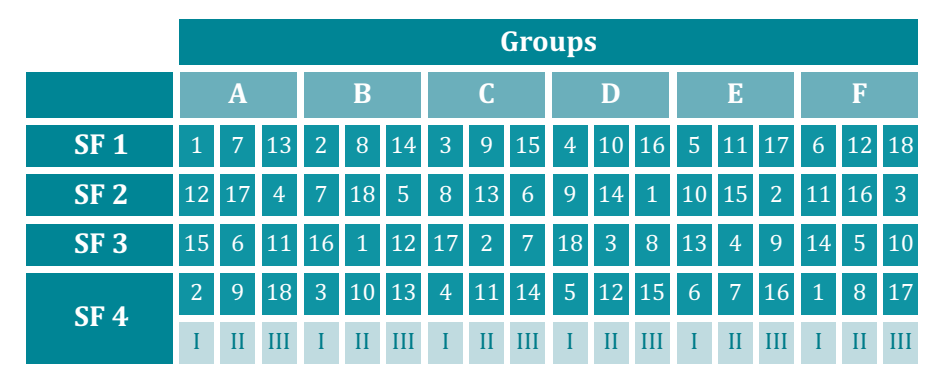

Note: in the first Stages of the fourth and following SFs the roles will be determined by their TSP in the decreasing order.

4. The number of selective Science Fights and the sets of problems offered for these SFs are decided by the IOC for the specific tournament. For IYNT-2013 there are two selective SFs with the main set of the problems and two selective SFs with the additional experimental problems.

5. Nine teams which have the best results after the Selective SFs take part in the Semi-Final SF.

6. Three or four best teams participate in the Final SF.

7. During the IYNT, additional contests in various nominations are held. Such contests will not influence the rating of the teams. "Invent Yourself": the Jury will select the best wordings in the category of "Invent Yourself" and they may be used as the problems for the future IYNTs.

8. The host country provides a cultural program for the participants of the IYNT.

#### **VIII. Science Fight regulations**

1. Before the beginning of a SF, the Jury and the teams are introduced.

2. In the course of the SF the members of a team communicate only with each other. They are not allowed to use mobile data transfer and the

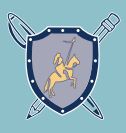

internet. When needed, the organizers may provide laptop computers and other equipment.

3. In the groups of three teams, the SF is carried out in three Stages. In each Stage, each team plays one of the three roles: the Reporter, the Opponent, and the Reviewer. After each Stage, the roles are reassigned in the following order: the Reporter goes on to become Reviewer; the Opponent goes on to become Reporter; the Reviewer goes on to become Opponent.

4. In the groups of two teams, the SF is carried out in two Stages. In the first Stage, one team acts as the Reporter, and the second team is divided into two subgroups that take the role of the Opponent and the Reviewer, respectfully. In the second Stage, the teams change their roles.

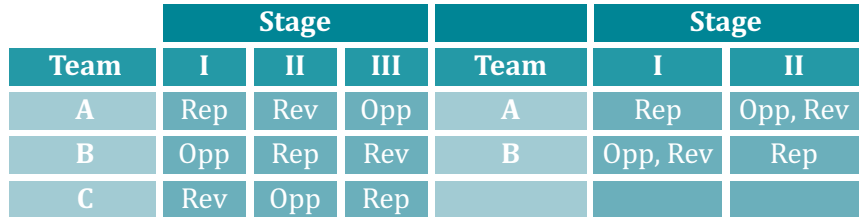

Note: Rep is Reporter, Opp is Opponent, Rev is Reviewer.

5. When one of the team members takes to the floor as Reporter, Opponent or Reviewer, all other team members may work as assistants, offer technical support to the presenter, pass notes with short commentaries and if allowed by the chairperson can make short remarks.

6. During one Science Fight each team member may take the floor only once in one role.

7. Throughout all selective SFs, each team member can take the floor no more than once in any of the three roles.

8. Team leaders can be observers when their team takes part in a Fight, if they do not work in the Jury in other rooms. They have no right to intervene in any of the actions, and communicate with the teams and the Jury throughout the Science Fight.

## **IX. Stage regulations**

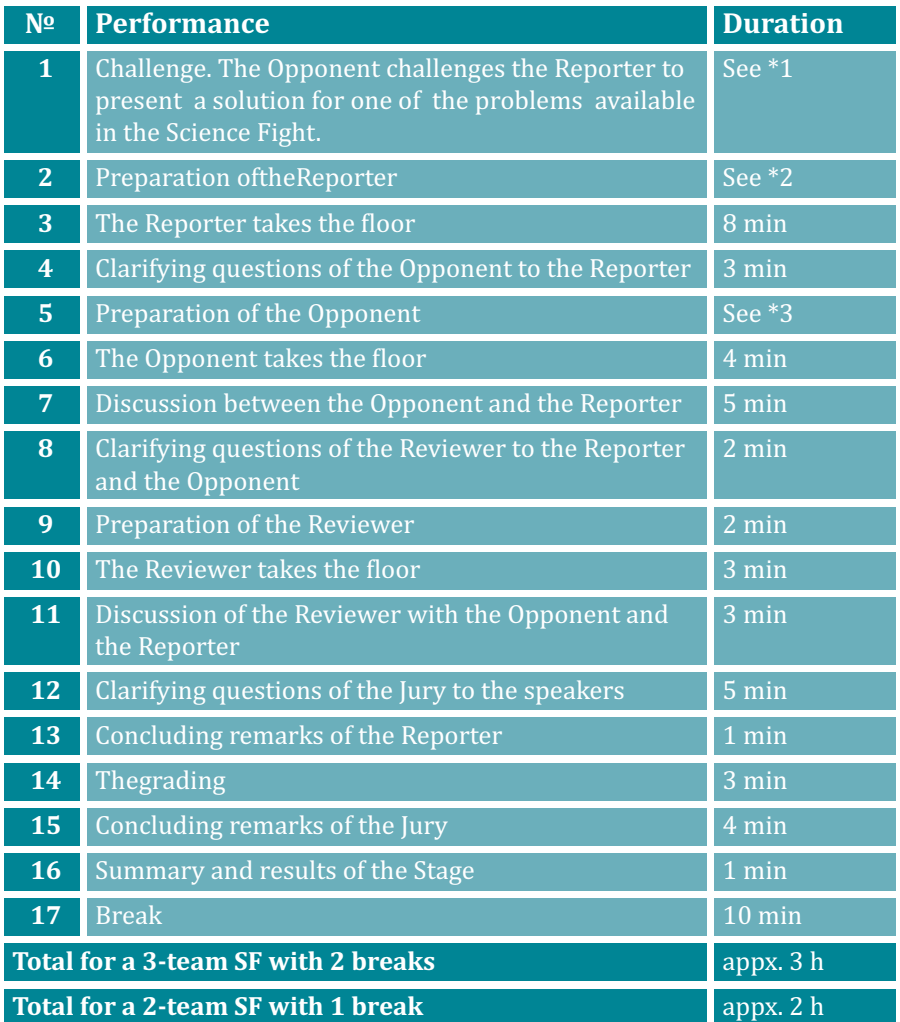

\*1: The time for the challenge is 2 min in Selective SFs with main problems and in the Semi-Final SF; The time for the challenge is 6 min

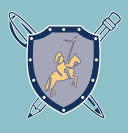

in SFs with additional experimental problems;

The procedure of the challenge is repeated until the Challenge is accepted. The challenge is omitted in the Final SF.

\*2: The preparation time for the Reporter is 3 min in Selective SFs with main problems and in the Semi-Final SF; The preparation time for the Reporter is 45 min in SFs with additional experimental problems; The preparation time for the Reporter is 1 min in the Final SF.

\* 3: 3 min. In the SF with two teams, the team of Opponent is divided into two independent groups of which one acts as the Opponent, and another acts as the Reviewer.

## **X. Team performance in the Stages**

1. The Reporter presents the essence of the solution to the problem by their team. The Report must contain the formulation of the problem, the basic ideas and methods for the solution, including the description of the observations and the experiments, and also the clear conclusions. All basic points of the Report must be presented visually as tables, graphs, mathematical formulae, photos and videos, etc.

2. The Opponent criticizes the report, including its contents and form. The Opponent points to possible inaccuracies and errors in the understanding of the problem and in the solution by the Reporter. The Opponent should emphasize the advantages of the Report. The Opponent should express their agreement or disagreement with the Reporter's conclusions. The presentation of the Opponent should not become a presentation of their own solution.

3. The Reviewer presents a short evaluation of the presentations by Reporter and Opponent pointing to the strong sides and to the possible drawbacks and disadvantages.

## XI. Rules of problem-challenge and rejection

- 1. All problems presented in the same SF must be different.
- 2. In the Selective and Semi-Final Science Fights, the Opponent can

challenge the Reporter on any problem available for such Fight, except for those problems that:

a. the Reporter has previously reported (in earlier SFs);

b. the Opponent has previously reported;

c. the Reporter has previously opposed;

d. the Opponent has previously opposed.

3. The Reporter can reject the Challenge. Such rejection is recorded in the protocol. In such case, the Opponent makes a new Challenge.

4. It is allowed to make a challenge on the problem that has been previously rejected.

5. In a situation that no problems are left for a challenge, the restrictions in the p. 2 are lifted in the following order: first d., then c., then b., then a.

## XII. Penalties

1. Penalties will be applied to the Reporter for rejecting a challenge if during the Science Fight the Reporter exceeded the allowed number of rejections for a challenge.

2. In the Science Fights with the main IYNT problems, the total allowed number of rejected challenges not incurring a penalty is two. Such Science Fights are two Selective fights and one Semi-Final fight.

3. In the Science Fights with the additional (experimental) IYNT problems, the total allowed number of rejected challenges not incurring a penalty is two. Such Science Fights are two Selective fights with additional (experimental) IYNT problems.

4. Repeated rejection (if a challenge on the same problem has been rejected by the team before) incurs no penalty.

5. Penalties will reduce the value of the Reporter's Coefficient which was initially set to 1 and is decreased by 0.1 with each challenge rejected after the rejections allowed in p. 2 and p. 3.:

6. Penalties incur only within one Science Fight, and previous rejec-

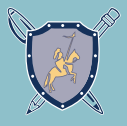

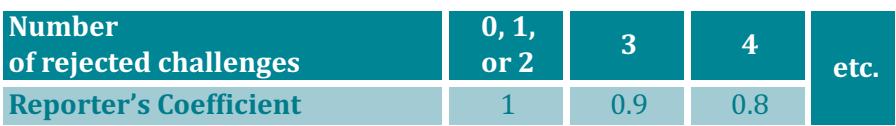

tions in previous Science Fights do not count. In each new Science Fight, the Reporter's Coefficient is initially set to 1 regardless of the number of earlier rejected challenges.

## **XIII. Grading parameters**

1. Grades (G)

**38**

Each juror grades the performances of the teams by giving integer grades:

the presentation during the Opening Ceremony on a scale of 1 to 10 points;

for the Reporter in a SF from 1 to 30 points;

for the Opponent in a SF from 1 to 20 points;

for the Reviewer in a SF from 1 to 10 points.

All grades are recorded in the protocol.

2. Average points (P)

The average points (P) for the performances of the teams are calculated in the following manner: the maximum and the minimum grades are replaced with one grade equal to their arithmetic mean. In the next step, the arithmetic mean of this and the remaining grades is calculated.

For the Report, the resulting mean is multiplied by the Reporter's Coefficient (RC).

All results are rounded to 0.1 points.

3. Sum of Points (SP) in a Science Fight

The Sum of Points is equal to the arithmetic sum of all the Average Points of the team in all performances in the given SF.

4. Total Sum of Points (TSP)

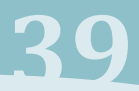

The integer value of TSP is equal to the sum of all SPs for the team during all completed stages and performances. The resulting value is rounded to 1 point.

The grading parameters are published as a table in the end of each round of the IYNT.

### **XIV. Semi-Final SF**

1. The nine best teams participate in the Semi-Final. The decisive parameter is the TSP. In case of equal TSPs, the IOC decides about their participation in the Semi-Finals based on other grading parameters of the teams. The Semi-Finals are held in 3 groups of 3 teams.

2. The distribution of the teams is according to the following scheme:

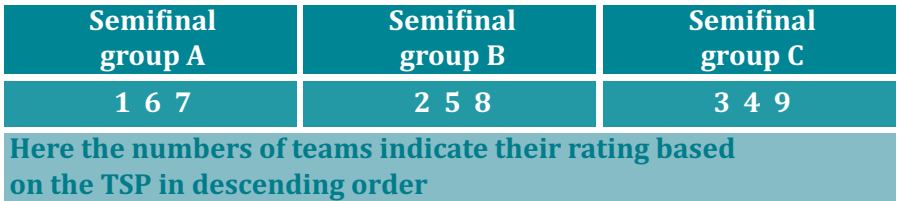

In case of equal TSPs, the IOC decides about the order of the teams based on other grading parameters of the teams.

## **XV. Final SF**

1. Three teams winning in their respective Semi-Final groups participate in the Final SF. In case of equal results, the IOC decides about the Finalists based on other grading parameters of the teams.

2. The forth team can participate in the Final in case their TSP is higher than the TSP of one of the winners of the Semi-Final groups.

3. The distribution of the teams in the first stage of the Final SF is according to the following scheme:

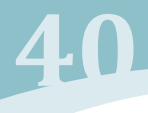

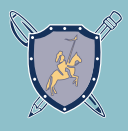

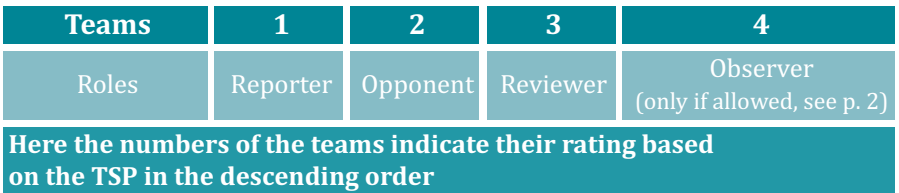

4. During the four hours since the results of the Semi-Finals are announced, the Finalists select the problems for their reports. In case of conflicting choices, priority is given according to the order of presentation in the Final (see p. 3.) The choice is made public immediately.

#### **XVI. Winners**

1. The members of the team winning in the Finals are awarded 1st place diplomas.

2. Other teams participating in the Finals are awarded 2nd place diplomas.

3. All other teams participating in the Semi-Final SFs are awarded 3rd place diplomas.

4. All other participants of the IYNT receive certificates of participation.

5. Team leaders receive certificates indicating the ranking of their team.

#### **XVII. Official language**

The official language of the IYNT is English.

## **XVIII. The status of the regulations of the IYNT**

The regulations are established by the IOC and may be changed only by the IOC.

**IYNT 2013 Exkisehir, 30.04 – 6.05 411** 

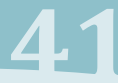

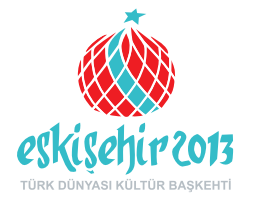

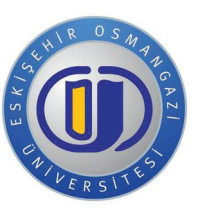

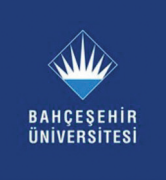

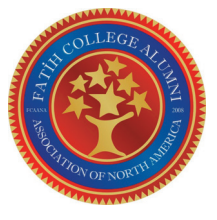

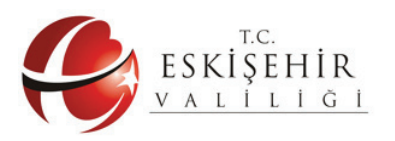

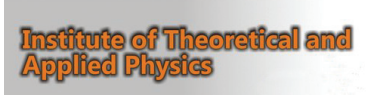

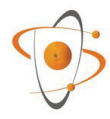

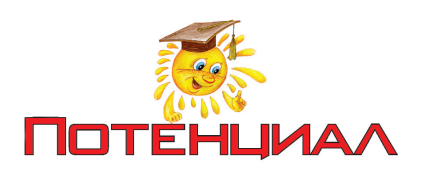

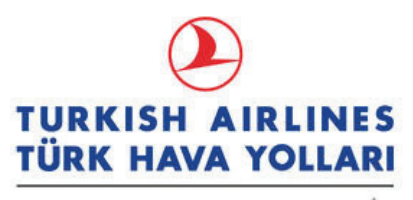

A STAR ALLIANCE MEMBER

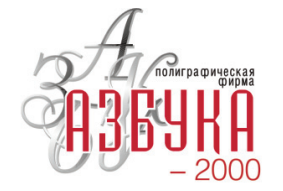

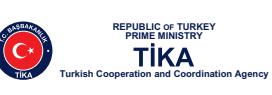

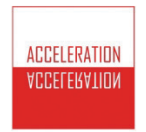

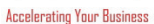

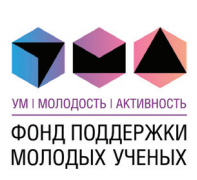

МГУ имени М.В. Ломоносова

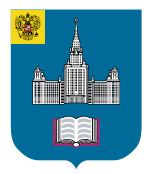

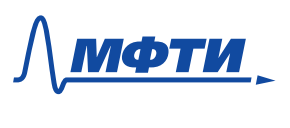

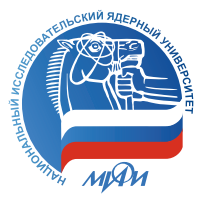

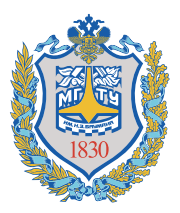

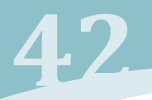

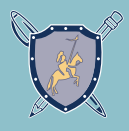

## **Notes**

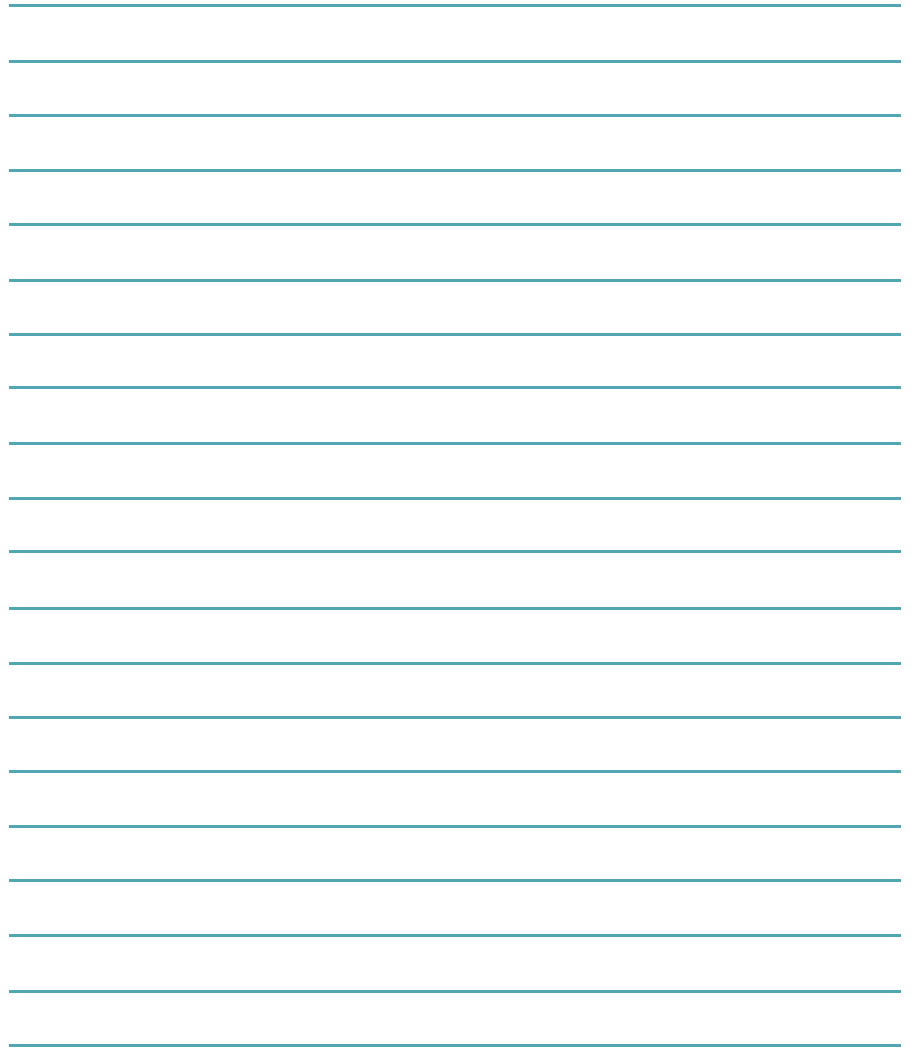

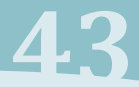

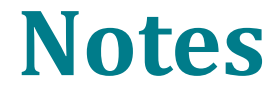

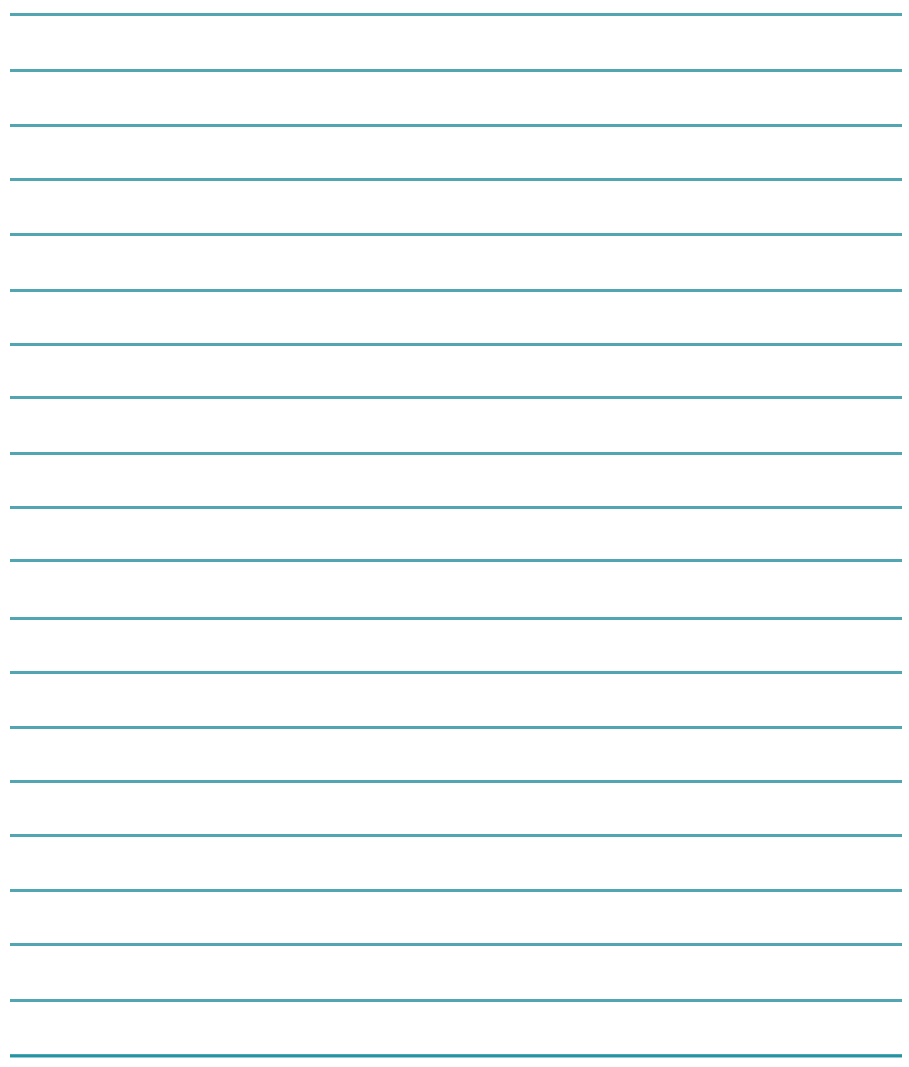

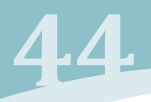

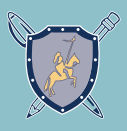

## **Map of Osmangazi University**

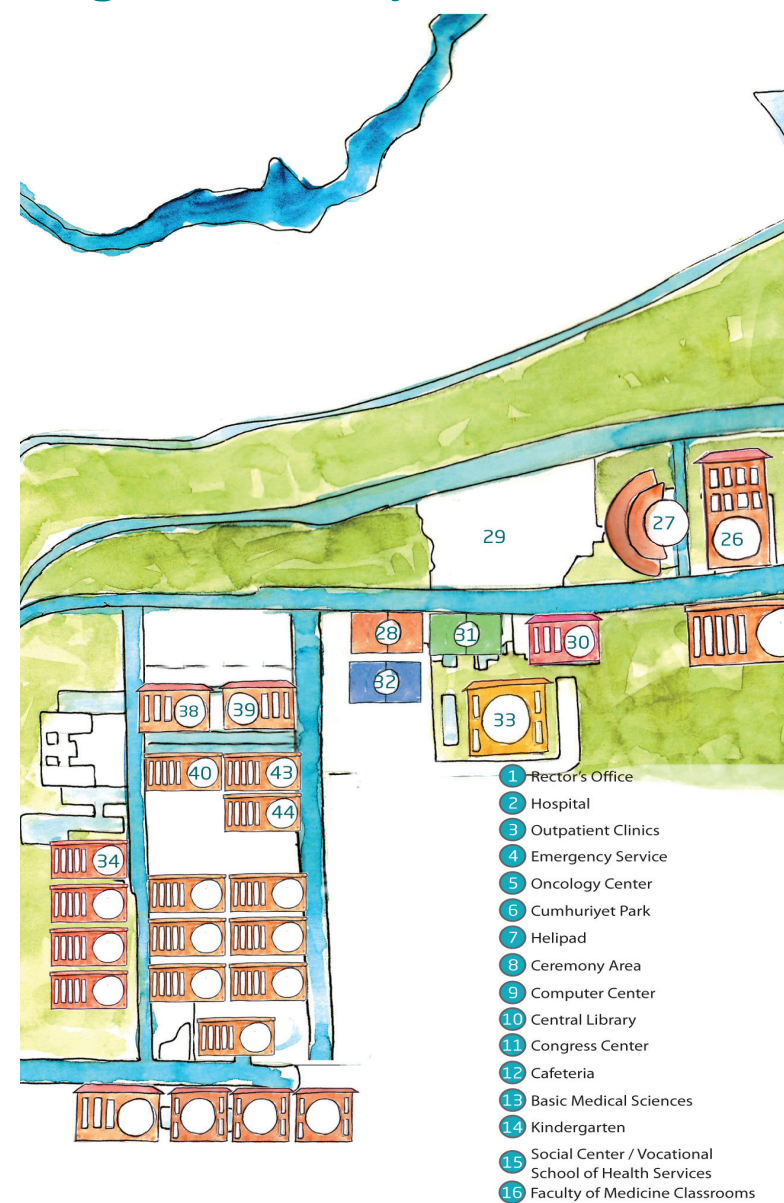

## **IYNT 2013** Eskisehir, 30.04 – 6.05

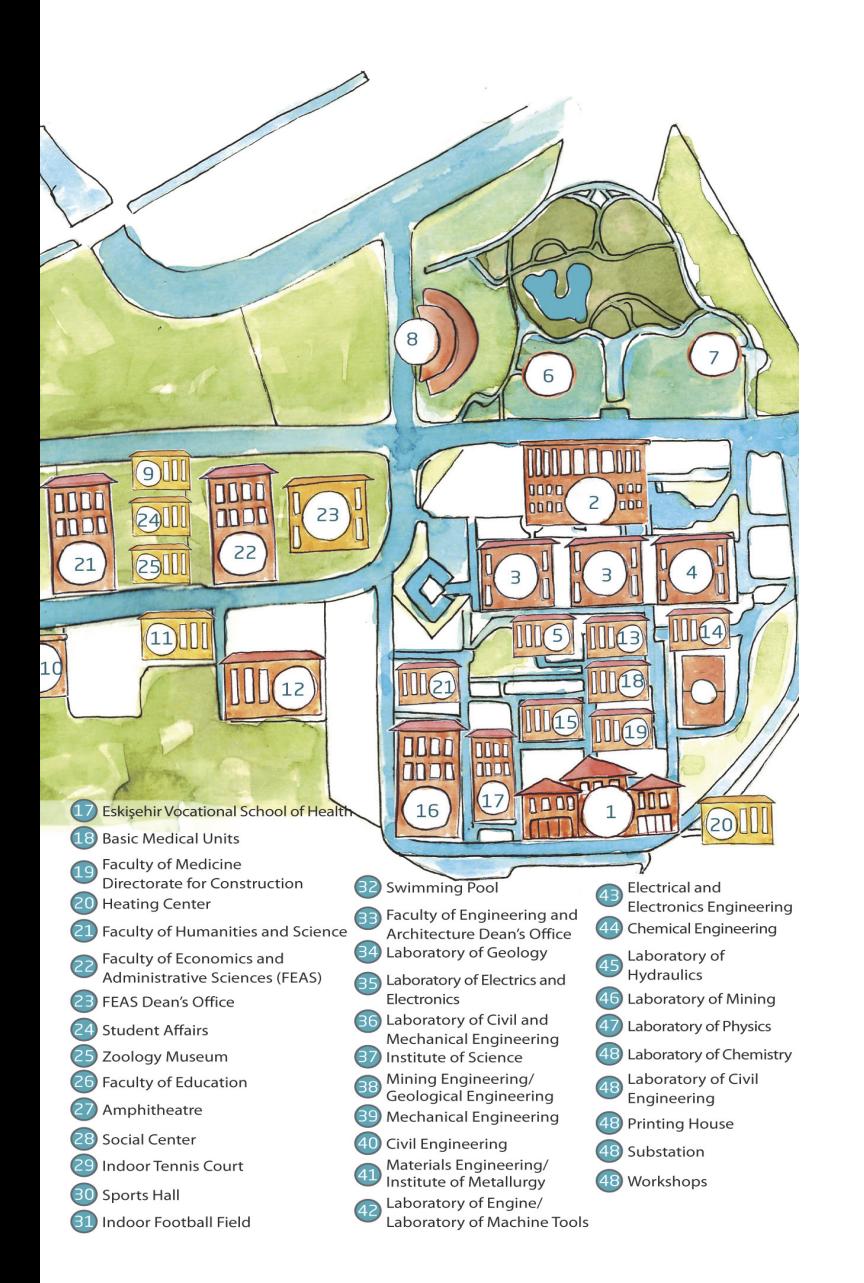

## **Central Organizing Committee**

Klimentovsky per., 1/1 Moscow, Russia, 115184 tel.: +7 495 787 24 95 +7 495 787 24 96 potential@potential.org.ru www.iynt2013.com